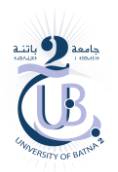

 $D_1$ 

graphique

## **Université de Batna 2 Faculté de Technologie Département d'électronique**

## **Solution du Contrôle**

**Exercice N°1 10pts**

**Réaliser un VI permettant de calculer :**

 $\sum x^n$ 

**1. Analyse du problème pour les deux boucles for et while** 

Pour pouvoir programmer l'expression mathématique de l'exercice n° 1, on procède à l'analyse et déterminer la formule algorithmique

$$
\sum x^n
$$

La solution est de deviser le problème en deux parties:

- 1. Déterminer la formule de la puissance
- 2. Déterminer la formule de la somme de la puissance

1. La puissance

Pour n=1 on aura p=x Pour  $1 < n < 2$  on aura  $p = x * x$ Pour  $1 < n < 3$  on aura  $p = x * x * x$ 

De là, on peut conclure que:

A l'état initial P=1 Pour 1<n<=N P=p\*x

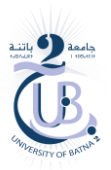

graphique

1. La somme

Pour n=1 on aura s=x Pour  $1 < n < 2$  on aura  $s = x + x * x$ Pour  $1 < n < 3$  on aura  $s = x + x * x + x * x * x$ 

De là, on peut conclure que:

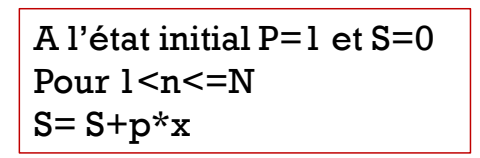

**2. L'organigramme des deux boucles :**

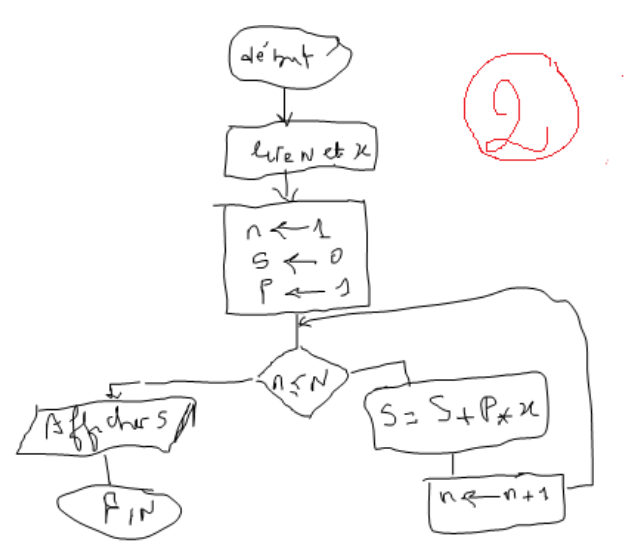

**Le programme VI pour N=3 est donnée par :**

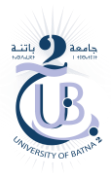

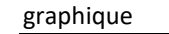

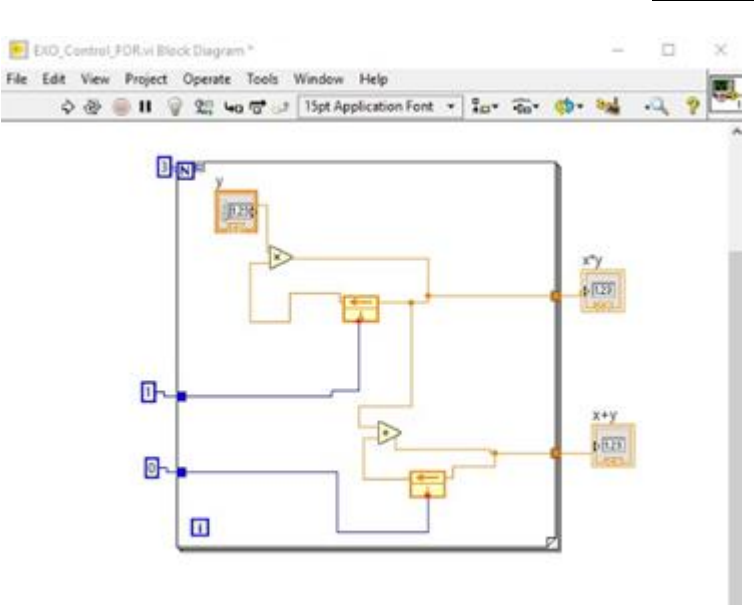

**a. Boucle for**

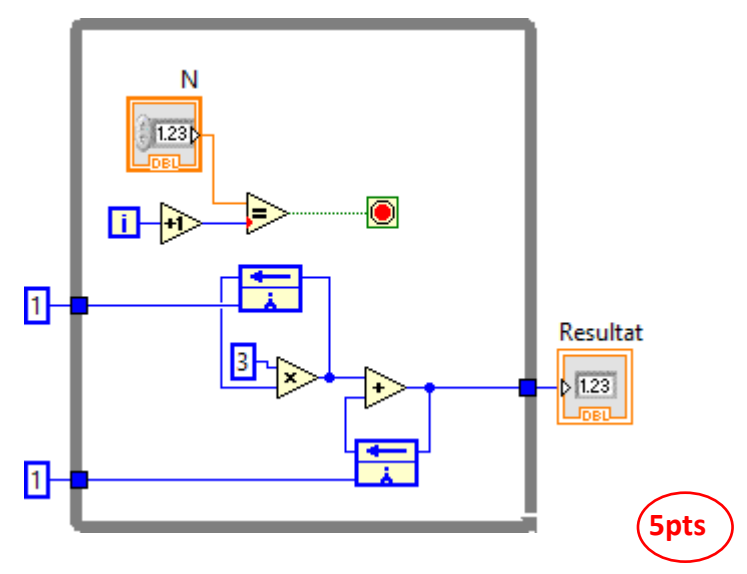

**b. Boucle while**

**Exercice N°2 6pts**

**La résolution de l'équation du second ordre se base sur le calcul du :**

- **1. Discriminant delta**
- **2. Tester le signe de delta** (1
- **3.Déduire les solutions**

**La solution proposée est de considérer les racines de types réelles.**

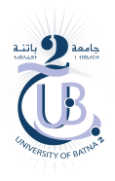

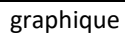

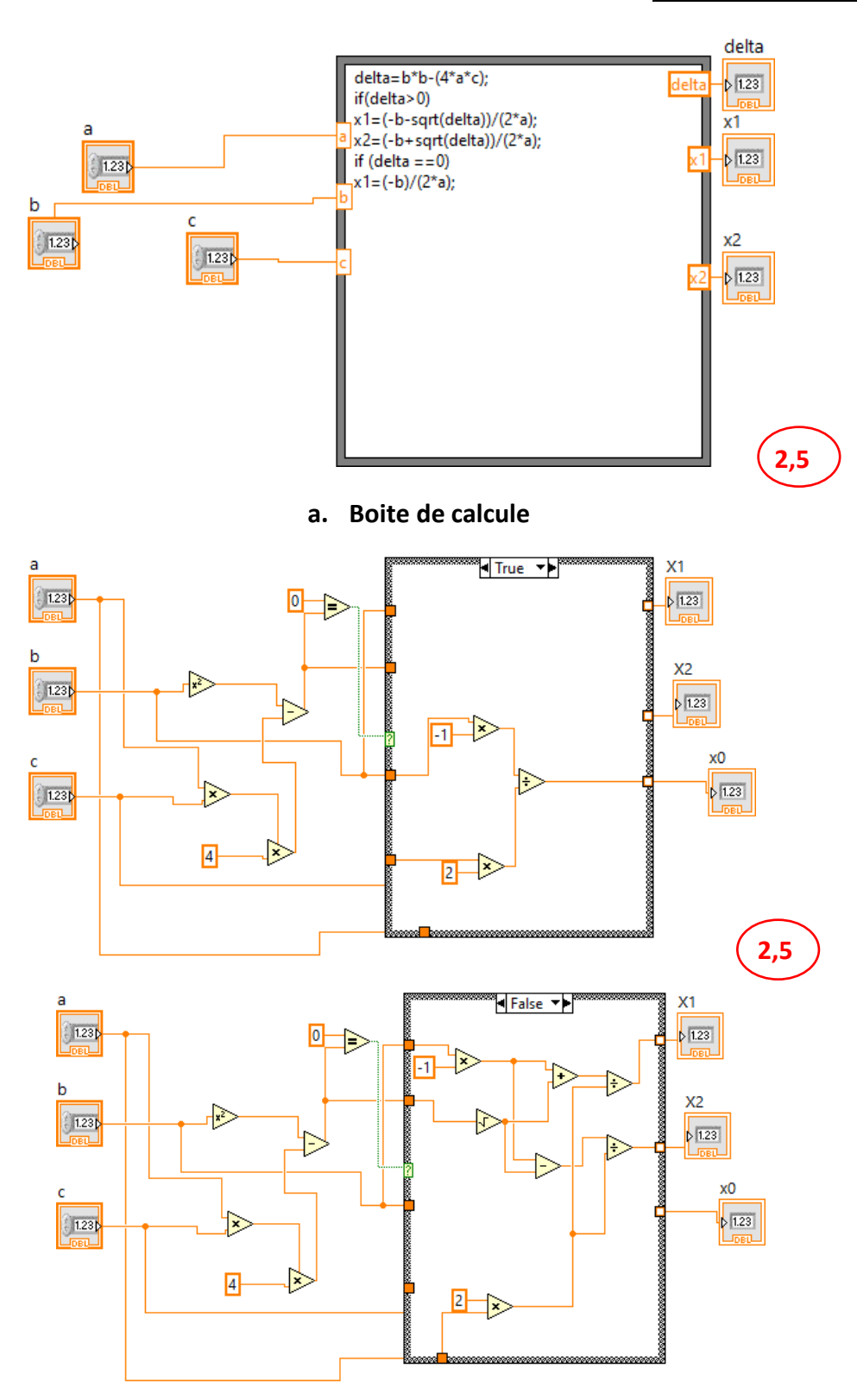

**b. Instruction case (if)**

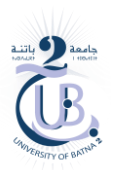

graphique

## Exercice N°3 (4

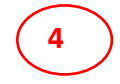

Le programme présente l'évolution et la conversion en temps réel de la température du fahrenheit en degré Celsius.

L'affichage est donné sous forme graphique, numérique et thermomètre dans une boucle for avec une temporisation de 100ms